#### Shortcut keys

Raccourcis clavier | ショートカットキー

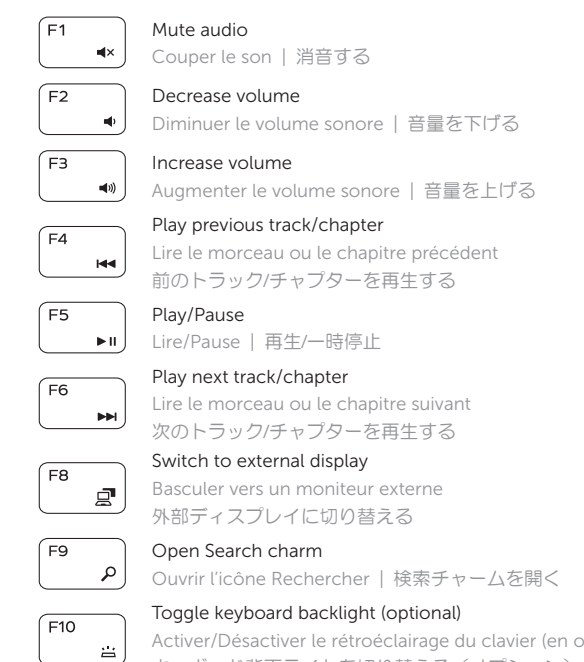

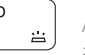

- REMARQUE : pour plus d'informations, consultez la section *Caractéristiques*
- sur dell.com/support.
- タメモ:詳細は dell.com/support の仕様を参照してください。

Activer/Désactiver le rétroéclairage du clavier (en option)

キーボード背面ライトを切り替える(オプション)

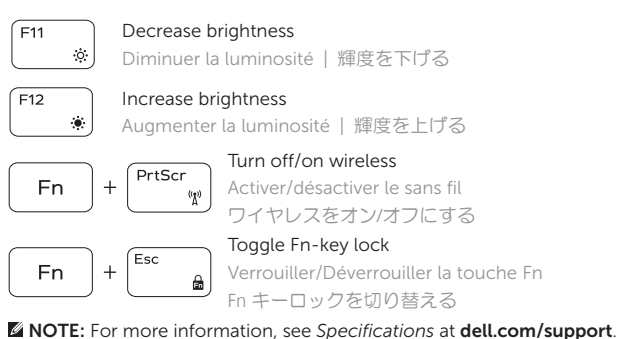

Contact Dell **Contact Dell | デルへのお問い合わせ dell.com/contactdell** 

Regulatory and safety **Regulatory and safety<br>Réglementations et sécurité | 認可と安全性 dell.com/regulatory\_compliance** 

Regulatory model **Regulatory model**<br>Modèle réglementaire |規制モデル *P39F* 

Computer model Modèle de l'ordinateur | コンピュータモデル Inspiron 5545

power button

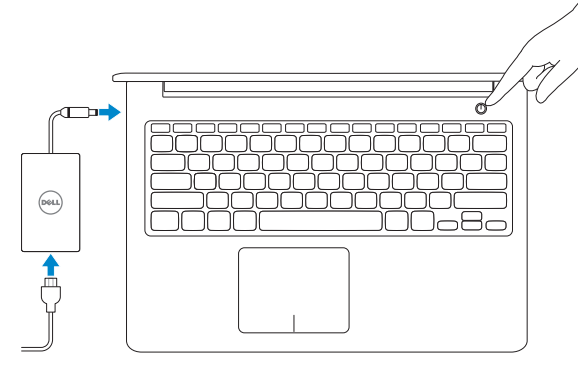

Connect the power adapter and press the 1

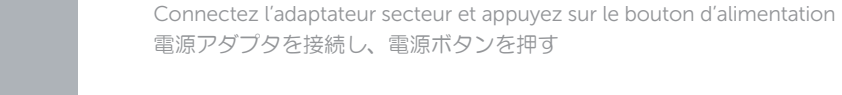

#### 2 Finish Windows setup

Terminez l'installation de Windows | Windows セットアップを終了する

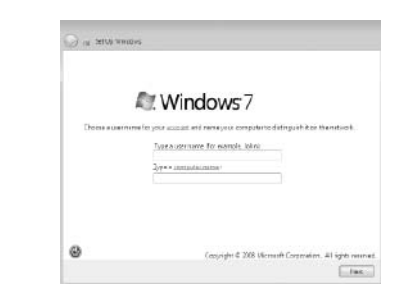

# **DØLL**

**NOTE:** Do not use @ symbol in your password. **EMARQUE** : N'utilisez pas d'arobase (@) dans votre mot de passe. ■ メモ:パスワードに @ マークを使用しないでください。

#### Click Start→ All Programs→ Dell Help Documentation

Cliquez sur Démarrer→ Tous les programmes→ Documentation d'aide Dell クリック スタート→ すべてのプログラム→ デルヘルプドキュメンテーション

#### Explore resources 3

Explorez les ressources | リソースを検索する

#### Product support and manuals

Support produits et manuels 製品サポートとマニュアル

dell.com/support dell.com/support/manuals

2014-03 Printed in China.

Regulatory type Type réglementaire <sup>|</sup> 規制タイプ P39F002

© 2014 Dell Inc.

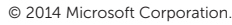

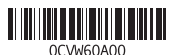

Guide d'information rapide クイックスタートガイド

### Quick Start Guide

## Inspiron 15

5000 Series

#### Features

Caractéristiques | 外観

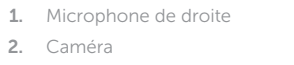

- 3. Voyant d'état de la caméra
- 4. Microphone de gauche
- 5. Emplacement pour câble de sécurité
- 6. Port de l'adaptateur secteur
- 7. Port USB 2.0
- 8. Lecteur de carte mémoire
- 9. Voyant d'état de l'alimentation
- 10. Voyant d'état du disque dur
- 11. Zone de clic gauche
- 12. Zone de clic droit
- 13. Port pour casque
- 14. Ports USB 3.0 (2)
- 15. Port HDMI
- 16. Port réseau
- 17. Bouton d'alimentation
- 18. Étiquettes de conformité aux normes
- 19. Étiquette de numéro de série

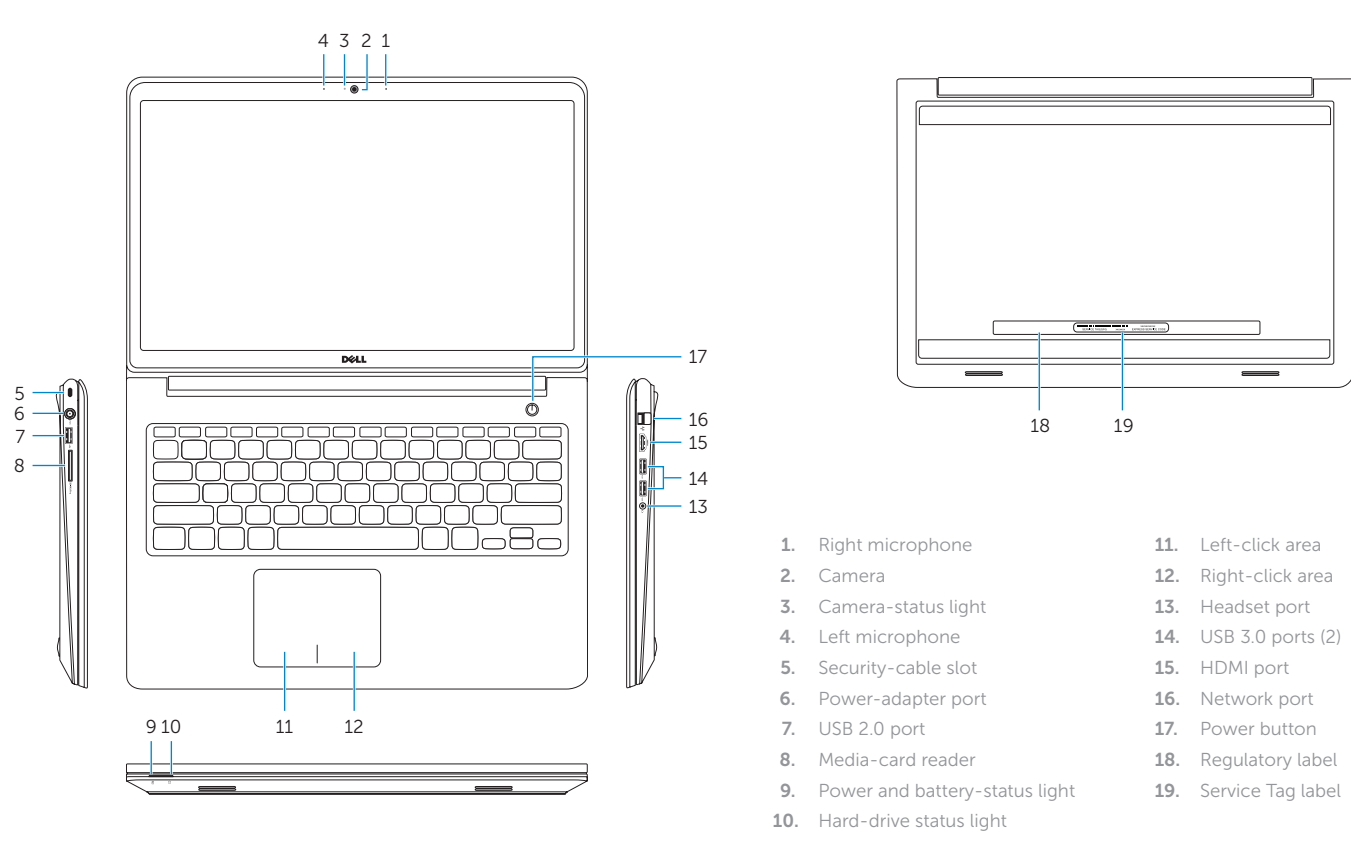

- 1. 右マイク
- 2. カメラ
- 3. カメラステータスライト
- 4. 左マイク
- 5. セキュリティケーブルスロット
- 6. 電源アダプタポート
- 7. USB 2.0 ポート
- 8. メディアカードリーダー
- 9. 電源とバッテリーステータスライト
- 10. ハードドライブステータスライト
- 11. 左クリックエリア
- 12. 右クリックエリア
- 13. ヘッドセットポート
- 14. USB 3.0 ポート (2)
- 15. HDMI ポート
- 16. ネットワークポート
- 17. 電源ボタン
- 18. 認可ラベル
- 19. サービスタグラベル